# www. ctoutvert .com

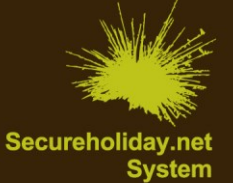

# **# Statistiche Panel Ctoutvert** Covid 19 | 2/04/2020

**1/ Statistiche aggiornate**

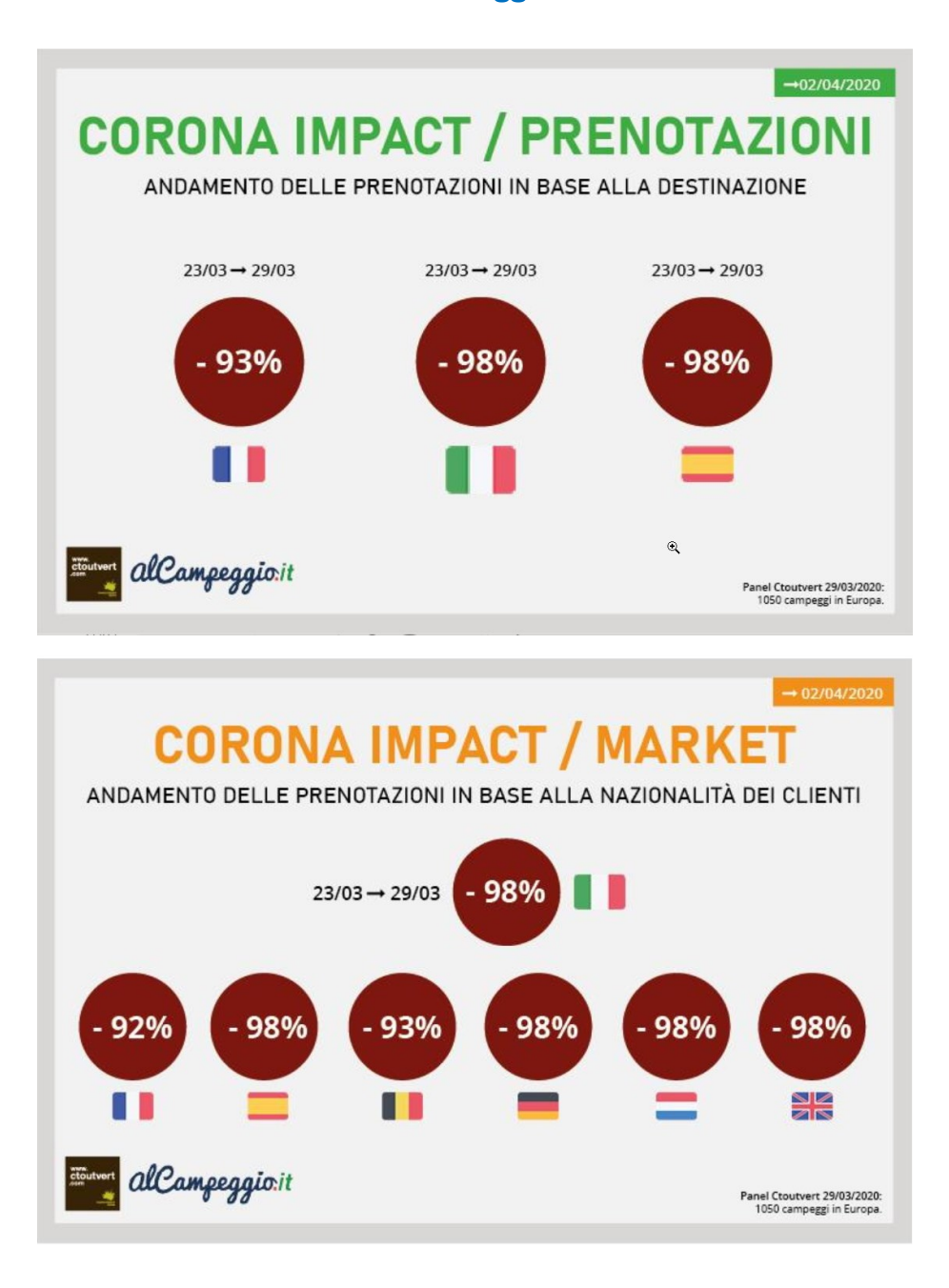

Ctoutvert Sarl au capital de 56 312,05 € - Siren : 443 265 618 – APE / NAF : 6201Z

## **2/ Sviluppi & Novità**

Stiamo continuando a sviluppare per voi e i vostri clienti delle funzioni indispensabili per consentire la prenotazione di soggiorni tramite l'utilizzo di voucher.

Sul vostro **Pack Individuale Premium** è ora disponibile **l'acquisto con voucher**.

- **Non dovrete configurare nessuna impostazione: questo metodo di pagamento verrà proposto di default nella fase di pagamento.**
- Il cliente inserisce manualmente il numero del suo voucher e l'importo ad esso corrispondente (fino al limite massimo dell'importo totale del soggiorno).
	- o Se l'importo del voucher è inferiore a quello dell'acconto, potrà completare il pagamento con un altro metodo possibile.
	- o Se l'importo del voucher è superiore a quello dell'acconto, nessun problema, il cliente potrà utilizzare l'importo totale del voucher e il saldo sarà adattato di conseguenza.
- Sarà vostra cura verificare l'esistenza del voucher e controllare il valore del voucher inserito, prima di accettare la prenotazione (indichiamo questi due elementi nella richiesta di prenotazione, ma **il sistema non effettua nessuna verifica automatica**).

#### **Importante:**

- Qualsiasi numero di voucher verrà accettato dal sistema. Il cliente potrà utilizzare un codice:
	- o Generato dall'*annullamento con voucher* su Secureholiday
	- o Generato dal vostro gestionale
	- o Creato da voi
- Un **nuovo menu « Voucher »** è disponible su Secureholiday per controllare questo tipo di pagamenti (Menu 3 Prenotazione & preventivo >> Voucher).

### **Promemoria:**

Qui di seguito troverete la lista delle nuove funzioni sviluppate nel corso delle ultime 3 settimane:

- Sospensione della richiesta del saldo fino ad una data precisa: Online dal 31/03/2020
- Funzione « Annullare la prenotazione »: Online dal 31/03/2020
- Funzione « Annullare con voucher »: Online dal 02/04/2020

Non esitate a contattarci per maggiori informazioni su queste novità.

**Q** Ctoutvert

10 place Alfonse Jourdain 31000 Toulouse

- $\Box$  +33 5 61 47 23 53
- $\blacksquare$  +33 5 34 40 84 77

> contact@ctoutvert.com

Ctoutvert Sarl au capital de 56 312,05 € - Siren : 443 265 618 – APE / NAF : 6201Z